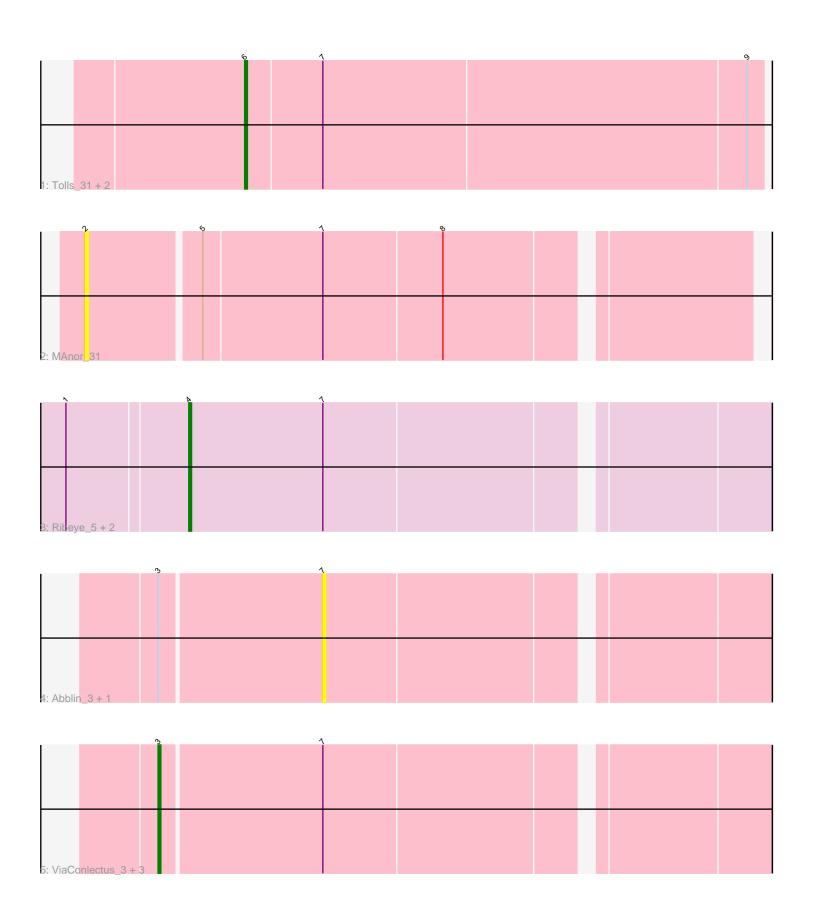

Note: Tracks are now grouped by subcluster and scaled. Switching in subcluster is indicated by changes in track color. Track scale is now set by default to display the region 30 bp upstream of start 1 to 30 bp downstream of the last possible start. If this default region is judged to be packed too tightly with annotated starts, the track will be further scaled to only show that region of the ORF with annotated starts. This action will be indicated by adding "Zoomed" to the title. For starts, yellow indicates the location of called starts comprised solely of Glimmer/GeneMark auto-annotations, green indicates the location of called starts with at least 1 manual gene annotation.

# Pham 5886 Report

This analysis was run 04/28/24 on database version 559.

Pham number 5886 has 13 members, 4 are drafts.

Phages represented in each track:

- Track 1: Tolls\_31, Yarn\_28, SteamedHams\_31
- Track 2 : MAnor\_31
- Track 3: Ribeye\_5, Bizzy\_5, Flatwoods\_5
- Track 4: Abblin 3, Natkenzie 3
- Track 5: ViaConlectus\_3, APunk\_3, Scioto\_3, Sampson\_3

## Summary of Final Annotations (See graph section above for start numbers):

The start number called the most often in the published annotations is 6, it was called in 3 of the 9 non-draft genes in the pham.

Genes that call this "Most Annotated" start:

SteamedHams\_31, Tolls\_31, Yarn\_28,

Genes that have the "Most Annotated" start but do not call it:

•

Genes that do not have the "Most Annotated" start:

• APunk\_3, Abblin\_3, Bizzy\_5, Flatwoods\_5, MAnor\_31, Natkenzie\_3, Ribeye\_5, Sampson\_3, Scioto\_3, ViaConlectus\_3,

# **Summary by start number:**

#### Start 2:

- Found in 1 of 13 (7.7%) of genes in pham
- No Manual Annotations of this start.
- Called 100.0% of time when present
- Phage (with cluster) where this start called: MAnor\_31 (CT),

#### Start 3:

- Found in 6 of 13 (46.2%) of genes in pham
- Manual Annotations of this start: 3 of 9
- Called 66.7% of time when present

• Phage (with cluster) where this start called: APunk\_3 (DE4), Sampson\_3 (DE4), Scioto\_3 (DE4), ViaConlectus\_3 (DE4),

## Start 4:

- Found in 3 of 13 (23.1%) of genes in pham
- Manual Annotations of this start: 3 of 9
- Called 100.0% of time when present
- Phage (with cluster) where this start called: Bizzy\_5 (DE1), Flatwoods\_5 (DE1),
  Ribeye\_5 (DE1),

## Start 6:

- Found in 3 of 13 (23.1%) of genes in pham
- Manual Annotations of this start: 3 of 9
- Called 100.0% of time when present
- Phage (with cluster) where this start called: SteamedHams\_31 (CT), Tolls\_31 (CT), Yarn\_28 (CT),

#### Start 7:

- Found in 13 of 13 (100.0%) of genes in pham
- No Manual Annotations of this start.
- Called 15.4% of time when present
- Phage (with cluster) where this start called: Abblin\_3 (DE4), Natkenzie\_3 (DE4),

## **Summary by clusters:**

There are 3 clusters represented in this pham: DE1, DE4, CT,

Info for manual annotations of cluster CT:

•Start number 6 was manually annotated 3 times for cluster CT.

Info for manual annotations of cluster DE1:

•Start number 4 was manually annotated 3 times for cluster DE1.

Info for manual annotations of cluster DE4:

•Start number 3 was manually annotated 3 times for cluster DE4.

## Gene Information:

Gene: APunk 3 Start: 3169, Stop: 3375, Start Num: 3

Candidate Starts for APunk 3:

(Start: 3 @3169 has 3 MA's), (7, 3226),

Gene: Abblin\_3 Start: 3226, Stop: 3375, Start Num: 7

Candidate Starts for Abblin\_3:

(Start: 3 @3169 has 3 MA's), (7, 3226),

Gene: Bizzy 5 Start: 2753, Stop: 2950, Start Num: 4

Candidate Starts for Bizzv 5:

(1, 2711), (Start: 4 @2753 has 3 MA's), (7, 2801),

Gene: Flatwoods\_5 Start: 2753, Stop: 2950, Start Num: 4

Candidate Starts for Flatwoods\_5: (1, 2711), (Start: 4 @2753 has 3 MA's), (7, 2801),

Gene: MAnor\_31 Start: 25022, Stop: 24798, Start Num: 2 Candidate Starts for MAnor\_31:

(2, 25022), (5, 24983), (7, 24941), (8, 24899),

Gene: Natkenzie\_3 Start: 3226, Stop: 3375, Start Num: 7 Candidate Starts for Natkenzie\_3: (Start: 3 @3169 has 3 MA's), (7, 3226),

Gene: Ribeye\_5 Start: 2754, Stop: 2951, Start Num: 4 Candidate Starts for Ribeye\_5: (1, 2712), (Start: 4 @2754 has 3 MA's), (7, 2802),

Gene: Sampson\_3 Start: 3169, Stop: 3375, Start Num: 3 Candidate Starts for Sampson\_3: (Start: 3 @3169 has 3 MA's), (7, 3226),

Gene: Scioto\_3 Start: 3169, Stop: 3375, Start Num: 3 Candidate Starts for Scioto\_3: (Start: 3 @3169 has 3 MA's), (7, 3226),

Gene: SteamedHams\_31 Start: 23627, Stop: 23445, Start Num: 6 Candidate Starts for SteamedHams\_31: (Start: 6 @23627 has 3 MA's), (7, 23600), (9, 23450),

Gene: Tolls\_31 Start: 23727, Stop: 23545, Start Num: 6 Candidate Starts for Tolls\_31: (Start: 6 @23727 has 3 MA's), (7, 23700), (9, 23550),

Gene: ViaConlectus\_3 Start: 3169, Stop: 3375, Start Num: 3 Candidate Starts for ViaConlectus\_3: (Start: 3 @3169 has 3 MA's), (7, 3226),

Gene: Yarn\_28 Start: 23432, Stop: 23250, Start Num: 6 Candidate Starts for Yarn\_28:

(Start: 6 @23432 has 3 MA's), (7, 23405), (9, 23255),